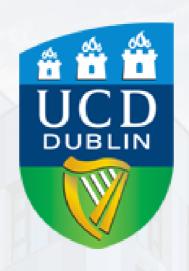

# Accommodation Application Guide

Academic Year 2024/25

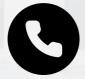

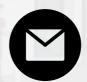

Thank you for choosing to study with us here in UCD. We are excited to welcome you to our lively, modern and diverse campus where you will meet students from all walks of life and become a part of our vibrant and active community

An integral part of our University community is our residences. Simply follow the 8 easy steps below to submit your accommodation application for the 24/25 academic year.

1.

Go to the residences portal website at <a href="https://residences.ucd.ie">https://residences.ucd.ie</a> and sign in using your UCD student ID number and password

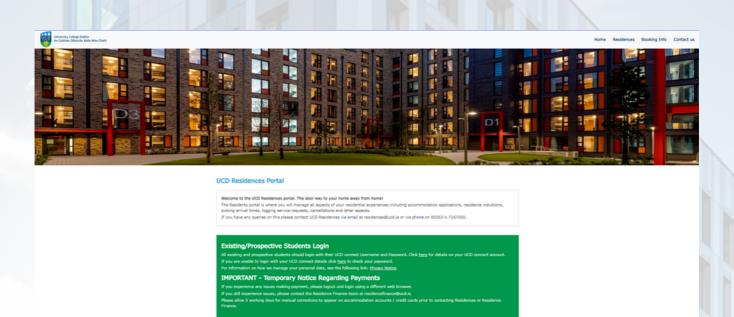

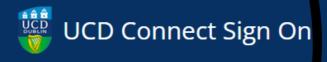

Login to UCD Residences

Username

Enter your student number here

Password

Enter your password here

Clear prior granting of permission for release of your information to this service. What is this?

More Information

**LOGIN** 

Change your password

To begin your application, simply click 'Create 2. application' and follow the prompts. Please ensure the year reads 2024-25. If it reads 2023-24, please change it to 2024-25 using the drop-down menu here 2024-25 Your Application **...** STATUS: Welcome to the UCD Residences Portal - Firstly you'll need to click below to create an application Create application Click on 'Create application'

3.

In the **About You** section you will see your contact information. If this information is incorrect or missing it can be amended via the "To update your UCD SISWeb details click here".

### About you

Please note, the following information relating to 'Contact Information' and 'Next of kin/Emergency Contact' is taken from your UCD SISweb details and cannot be edited here.

Once edited, your details can take up to 24 hours to update here.

To update your UCD SISweb details click here

| Contact information  Please review your contact information. |                                            | Next of kin/Emergency Contact  Please review your next of Kin/Emergency contact. |                          |
|--------------------------------------------------------------|--------------------------------------------|----------------------------------------------------------------------------------|--------------------------|
| Address<br>ucd village                                       | Telephone number                           | Name<br>Name                                                                     | Address<br>ucd village   |
| Town/City<br>dublin                                          | Mobile number  Mobile number               | Relationship to you<br>Relationship to you                                       | Town/City<br>dublin      |
| County/State Dublin                                          | I would like to receive marketing emails * | Phone number                                                                     | County/State  Dublin     |
| Country<br>Ireland                                           | O Yes O No                                 | Email address                                                                    | Country Ireland          |
| Postcode<br>D04 C1P1                                         | Select yes or                              | no for marketing                                                                 | Postcode/Zip<br>D04 C1P1 |

### Additional Requirements

UCD Residences have a number of wheelchair accessible rooms available for booking across the UCD Residence Villages. Priority for accessible rooms are given to students with a physical disability (for instance, students with mobility disabilities) or sensory disability (students who are blind/visually impared or students who are Deaf/Hard of Hearing), who require the adapted features of the room. Wheelchair users should be advised to choose a room on the ground floor, if possible. Students with temporary injuries are not eligible for an accessible room.

Do you need the adaptable features within an accessible room?\*

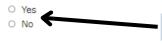

Let us know if you require a room with accessible features

Back

Continue

4.

Your Profile: You have the option to enter and confirm some personal details and continue to the next page(s). \*Please note that the "Describe yourself" and "Early riser or night owl?" sections are not mandatory. Information entered here will only be viewable by room booking staff and not other students/flatmates. This information may be used for allocation purposes however entering information here does not guarantee any arrangements regarding allocation.

## Your profile

Please tell us little bit about yourself and indicate any relevant preferences from those available to you. Please note this information will be only be viewable by UCD Residences staff and is not viewable by other residents or UCD departments. Please note we cannot guarantee that we will be able to satisfy requests or preferences made by incoming residents.

### Describe yourself

### Description

Please write a brief description about yourself

### Early riser or night owl?

This will be most relevant for residents who are considering a shared bedroom preference

What time do you typically wake up?

- O Before 6am
- O Before 8am
- O Around 9am
- O After 11am
- O Around 12pm

What time do you typically go to bed?

- O Before 9pm
- O Before 11pm
- O Around 12am
- O After 2am
- O After 3am

### Other requests

Please enter any information you think is relevant to your stay in Residences - please note we cannot guarantee to action any possible requests.

Please provide information...

Back

Continue

Here you can choose your top 3 preferences for accommodation. Choose your preferences by clicking 'Add to basket' beginning with your first preference, followed by your second preference, and finally your third

### Select your room preferences

In order for UCD Residences to best facilitate your accommodation requests (subject to availability), students are asked to indicate their top three accommodation preferences as soon as possible. A full breakdown of the price of each residence can be found here.

Minimum # of preferences required: 1

Maximum # of preferences required: 3

| Area      | Contract length | Price per month |   |
|-----------|-----------------|-----------------|---|
| (All)     | (All)           | cı .            | C |
| Room type | Sort by         |                 |   |
|           | Sort by         |                 |   |

### Belfield Campus - Apartment - Ensuite

Campus University College Dublin

Contract 19 weeks length and 1 nights Monthly price €1,350.80

Total price €5,969.66

Images

Facilities

More Info

Add to comparison

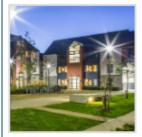

### Belfield Campus - Apartment - Shared Bathroom

Campus University College Dublin

Contract 19 weeks length and 1 nights Monthly price €1,107.25

Total price €4,893.33

Facilities

More Info

More Info

Add to comparison

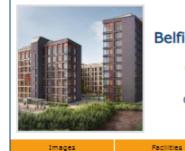

### Belfield Campus - Village Halls - Ensuite

Campus University College Dublin

Contract 19 weeks

Monthly price €1,476.50

Total price €6,525.18

length and 1 nights

View comparisons

### Summary

Please note, though we will try and accommodate your accommodation preferences they are subject to availability and cannot be guaranteed.

 I understand that my preferences may not be quaranteed

Continue

Back

To add a preference, click on 'Add to basket' in the order of your preference beginning with your first through to your third.

In this example, Village 1 - Ensuite is the first preference, Apartment - Ensuite is the second preference, and so on. These are your preferences, however we cannot guarantee you will be offered any of these types of accommodation. If you are happy with this, click the box to confirm and then click continue. Otherwise you can tick the x in the summary and re-choose your preferences.

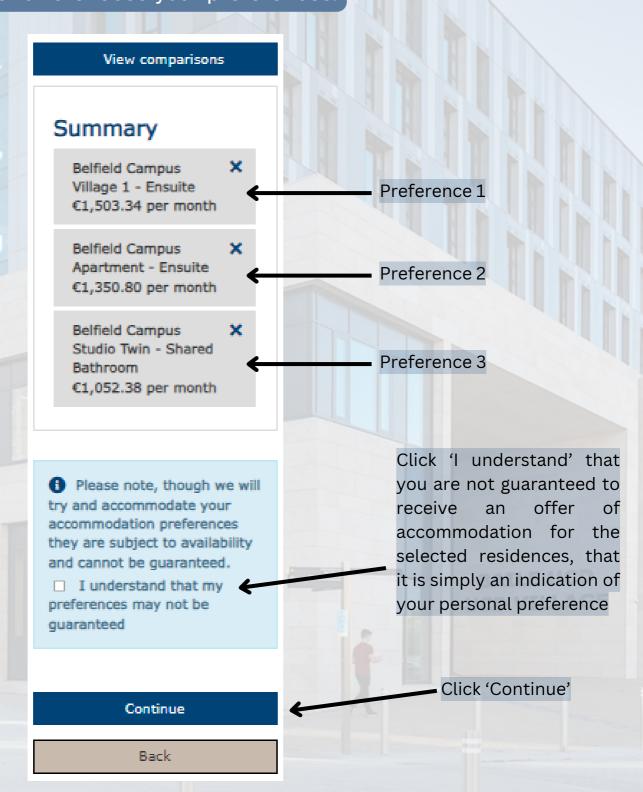

7.

In the following screen, you will be shown a summmary of the details you have entered. If this is all correct, select the 'I Understand' and click 'Confirm'.

### Application review

Please note, the following information relating to 'Contact Information' and 'Next of kin/Emergency Contact' is taken from your UCD SISweb details and cannot be edited here.

To update your UCD SISweb details click here

### Contact information Edit

Address ucd village

Town/City dublin

County/State Dublin

Country Ireland

Postcode D04 C1P1

Telephone number

Mobile number

Receive marketing emails No

### Next of kin/Emergency Contact

Vame

Relationship to you

Phone number Email address Address ucd village
Town/City dublin

County/State Dublin

Country Ireland

Postcode/Zip D04 C1P1

### Additional Requirements Edit

Do you need the adaptable features within an accessible room?

No

### Your profile Edit

Describe Yourself

What time do you typically wake up?

What time do you typically go to bed?

Other Requests

### Accommodation preferences Edit

- Belfield Campus, Village 1 Ensuite
- Belfield Campus, Apartment Ensuite
- Belfield Campus, Studio Twin Shared Bathroom

Please tick the below box to indicate you understand the following factors for accommodation allocation.

The above accommodation preferences indicate my preferred my accommodation type.

The allocation of accommodation room types to incoming residents will always be subject to availability and it is not possible to guarantee any accommodation type during the booking process.

I understand

Back

Click 'I understand'

Click 'Confirm'

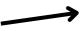

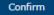

Congratulations! You have successfully submitted your application and accommodation preferences. You will receive an email confirmation of this as well. If you like, please leave us feedback on your experience using the black box on the right.

# Application confirmed

Your application has been confirmed. You can review your application at any time via the Hub page of the residences portal.

We will be in touch in the coming weeks with regard to room allocations.

### Rate this process

Before you go... how would you rate your experience of this process?

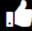

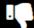

8.

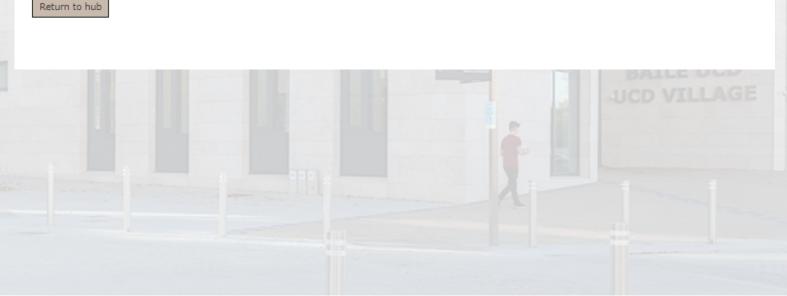

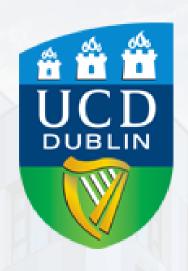

Please contact us if you have any queries. More information is available on our website: www.ucd.ie/residences

Academic Year 2024/25

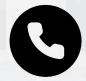

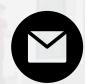